# Руководство пользователя

## Активная акустическая система

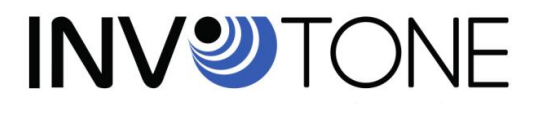

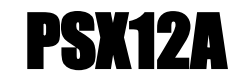

#### **HUYECKNE XAPAKTEPNCTI** TFXI

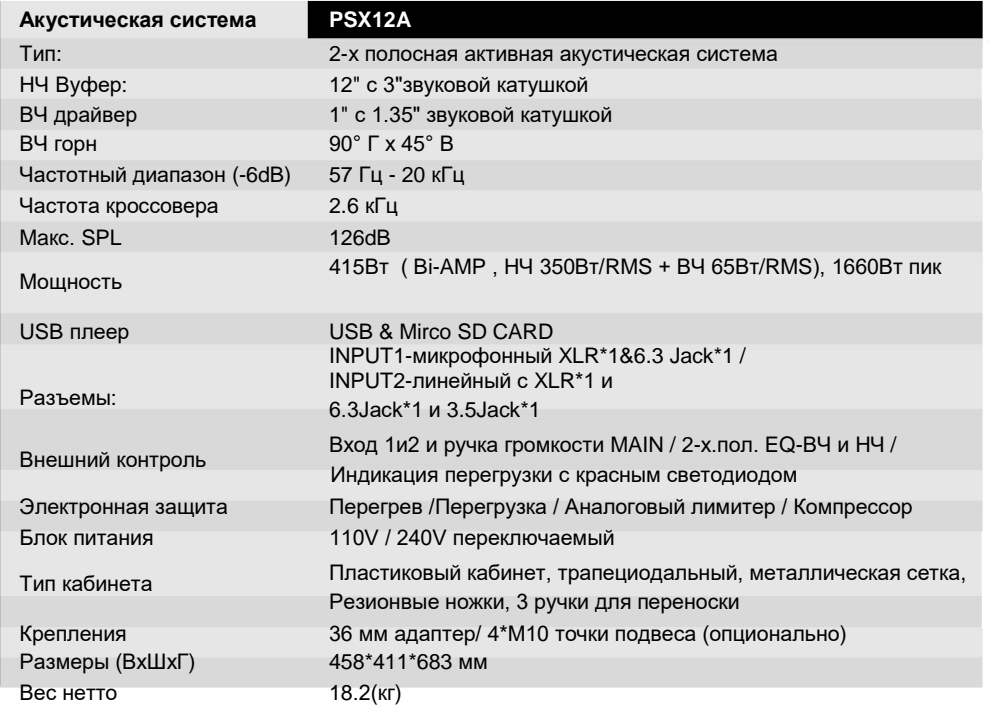

#### **TPEGORAHKA GERONACHOCTK**

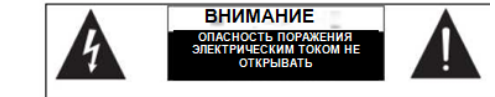

ДЛЯ СНИЖЕНИЯ РИСКА ПОРАЖЕНИЯ ЭЛЕКТРИЧЕСКИМ ТОКОМ, ПОЖАЛУЙСТА, НЕ ОТКРЫВАИТЕ КРЫШКУ ИЛИ ЗАДНЮЮ ПАНЕЛЬ ДАННОГО ОБОРУДОВАНИЯ. ВНУТРИ ОБОРУДОВАНИЯ НЕТ ДЕТАЛЕИ. ОБСЛУЖИВАЕМЫХ ПОЛЬЗОВАТЕЛЕМ. ДЛЯ ОБСЛУЖИВАНИЯ, ОБРАЩАИТЕСЬ В **АВТОРИЗОВАННН Ы Е СЕРВИСНЫЕ ЦЕНТРЫ** 

> Этот символ, где бы не находился, предупреждает вас о наличии неизолированного и опасного напряжения в корпусе изделия. Эти напряжения, могут быть достаточными, для возникновения

Этот символ, где бы не находился, предупреждает о важных инструкциях по эксплуатации и техническому обслуживанию. Пожалуйста, прочтите.

- Терминал зашитного € заземления
- АС сеть (переменный ток)
- Опасный контакт

ON: Обозначает что устройство включено ОГГ: Обозначает что устройство отключено

#### *<u>RHИМАНИЕ</u>*

7

7

Описание мер предосторожности, которые необходимо соблюдать, чтобы предотвратить повреждение продукта.

- 1. Внимательно прочитайте данное руководство перед началом работы.
- 2. Храните данное руководство в надежном месте. з. Будьте в курсе всех предупреждений связанных с
- применением этого симвопа 4. Оберегайте оборудование от воды и влаги.
- Очищайте оборудование только сухой тканью. Не  $\mathbf{5}$
- используйте растворитель или другие химикаты. Не допускайте попадания влаги и не накрывайте
- вентиляционные отверстия. Устанавливайте оборудование только в соответствии с инструкциями изготовителя.

7. Шнуры питания разработаны для обеспечения вашей безопасности. Не удаляйте заземление! Если вилка не подходит к<br>вашей розетке переменного тока, посоветуйтесь с 7. квалифицированным электриком. Защитите шнур питания и оберегайте его от любого физического воздействия, чтобы избежать риска поражения электрическим током. Не ставьте тажелые

предметы на шнур питания, это может привести к

поражению электрическим током или пожару.

- Отключайте оборудование от сети, если оно не  $\overline{\mathbf{a}}$ используется длительное время, а также во время грозы
- Ловеряйте пюбое обспуживание топько  $\bullet$ квалифицированному персоналу. Не выполняйте никаких действий по обслуживанию, кроме тех инструкций которые содержатся в данном Руководстве пользователя.
- 10. Для предотвращения пожара и повреждения изделия используйте только рекомендуемый тип предохранителя. как указано в данном руководстве. Не допускайте короткого замыкания держателя предохранителя. Перед заменой предохранителя, убедитесь, что устройство

выключено и огключено от сети переменного тока.

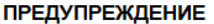

Для снижения риска поражения электрическим током и возгорания, не подвергайте это оборудование

#### воздействию влаги или дождя.

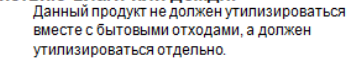

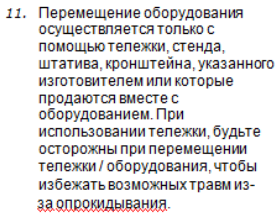

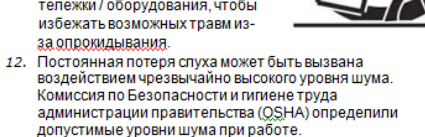

Они показаны в следующей таблице:

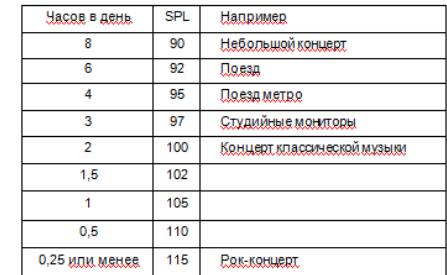

Согласно OSHA, воздействие высокого уровня звукового давления, превышающего эти пределы, может привести к потере здоровья. Чтобы избежать потенциального ущерба здоровью, персоналу обслуживающему оборудование. способное генерировать высокие уровни звукового давления, рекомендуется использовать специальные средства защиты органов слуха.

Устройство должно быть подключено к розетке с защитным заземлением.

Вилка шнура питания оборудования или устройство, которое используются в качестве устройства отключения от сети питания, должны быть легко доступны.

## Частотный диапазон

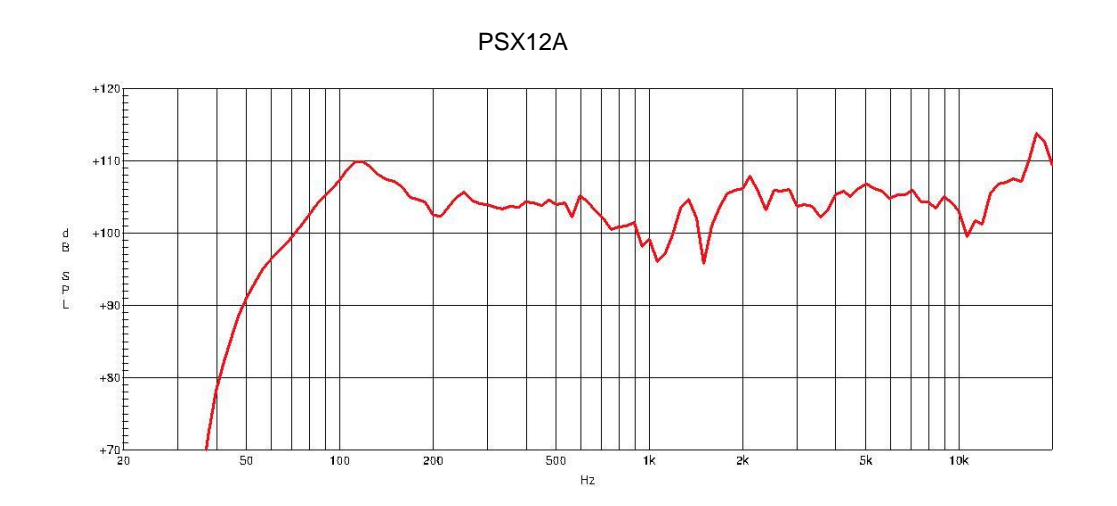

### Вступление

Благодарим вас за покупку активных акустических систем PSX12A. Это всего лишь один из многих продуктов. благодаря которым талантливая многонациональная звуковая команда, а также инженеры и музыканты развили свою страсть к музыке.

Ваша акустическая система PSX12A была создана, чтобы обеспечить вам наилучшую производительность в этом ценовом диапазоне. Благодаря качеству преобразователей встроенный усилитель.

Внимательно прочитайте это руководство перед началом эксплуатации!

## Быстрое начало работы

Сделайте все начальные соединения со всеми отключенными устройствами и убедитесь, что все основные регуляторы громкости полностью выключены.

1). Подключите одну сторону сигнального кабеля к вашему микшерному пульту влево / вправо (с разъемом Stereo-Jack или XLR), а другую сторону кабеля - к линейному входу Stereo-Jack) вашей активной акустической системы.

- 2). Подключите шнур питания к сети.
- 3). Сначала включите микшер, затем активные акустические системы.
- 4). Увеличьте громкость активных акустических систем.
- 5). Используйте функцию РЕL, чтобы получить необходимый уровень входного сигнала для микшера, и отрегулируйте основной уровень микса, чтобы управлять уровнем выходного сигнала.

6). После использования сначала выключите активные акустические системы, затем микшер.

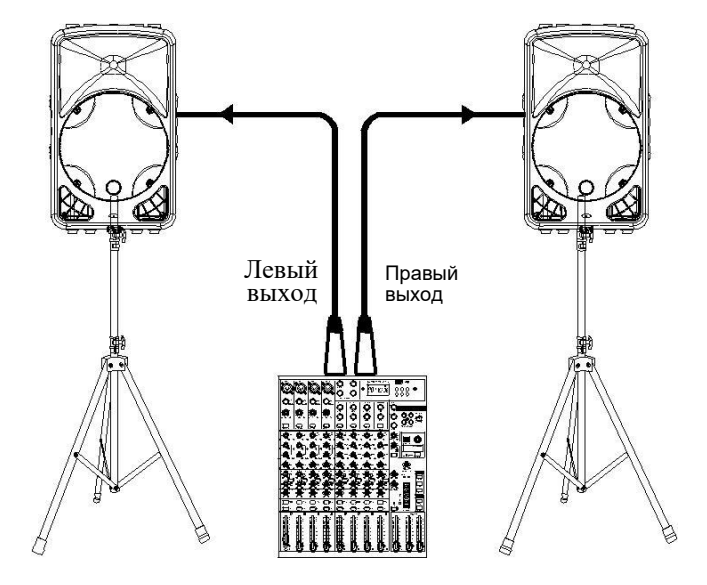

#### Задняя панель Система подвеса

Интерфейс усилителя:

- (1)Двухпозиционный переключатель
- (2) Разъем подключения питания с предохранителем
- (3)Линейный вход с XLR
- (4) Микрофонный вход с XLR
- (5) Микрофонный вход на 1/4 JACK
- (6) Линейный вход на 1/4 JACK
- (7) Громкость микрофонного входа
- (8) Громкость линейного входа
- (9) Мастер
- (10)Эквалайзер ВЧ
- (11)Линейный вход на разъеме AUX
- (12)Эквалайзер НЧ
- (13)Индикатор перегрузки
- (14)Индикатор питания
- (15)Разъем выхода

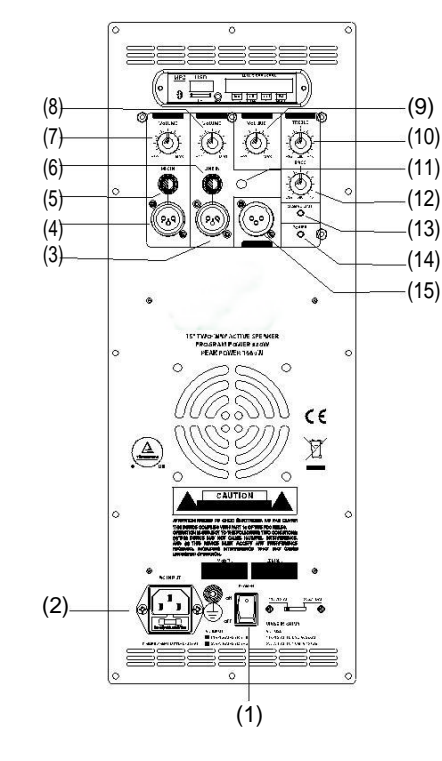

USB проигрыватель:

- (a) Разъем для стандартной microSD карты (c) (e) (g)
- (b) Дисплей
- (c) Вход Aux

(d) Проиграть предыдущую песню или уменьшить громкость нажатием более чем 2сек. (b)

(e) Нажать эту кнопку для воспроизведения

- (f) Проиграть следующую песню или увеличить нажатием более 2 сек.
- (g) Режим PLAY

В режиме открытия или воспроизведения нажмите эту кнопку, чтобы выбрать три режима работы плеера

Режим повтора, Режим LINE

Bluetooth: проигрыватель воспроизводит файлы с вашего Bluetooth устройства.

В меню настроек устройства Bluetooth включите Bluetooth и выберите «VIRE BT» в качестве устройства.

(a)

USB: проигрыватель воспроизводит

файлы на стандартном USB-накопителе. Значок на экране - «USB»

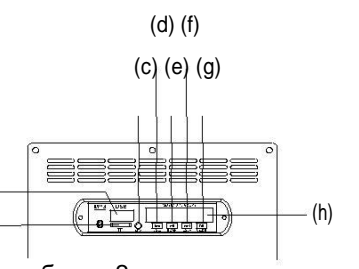

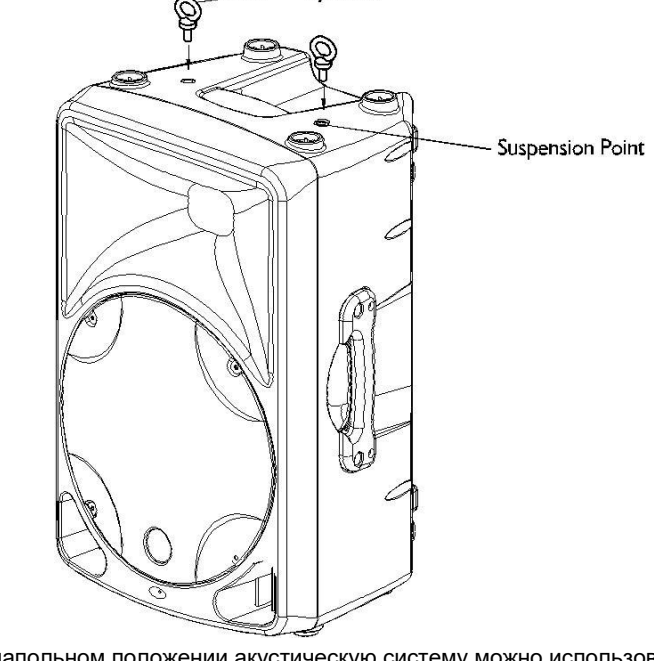

Eve bolt

системы (M10 x 1.5: 30мм).

В напольном положении акустическую систему можно использовать в качестве напольного монитора с углом в 45<sup>0</sup>

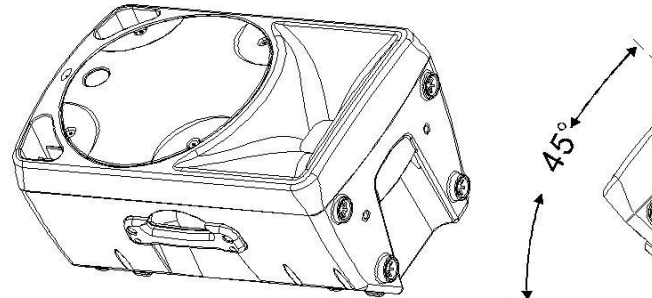

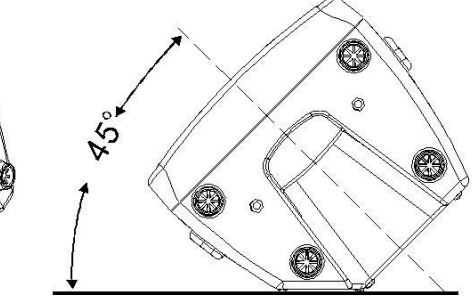

Корпус кабинета дает возможность использовать точки подвеса акустической

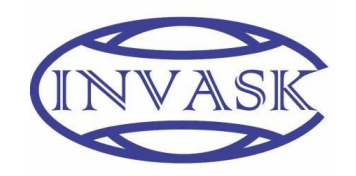

### **ООО «ИНВАСК»**

Адрес: 143406, Московская область, Красногорск, ул. Ленина, дом 3 Б Тел. (495) 565-0161 (многоканальный) Факс (495) 565-0161, доб. 105 http://www.invask.ru e-mail: invask@invask.ru **Сервис-центр «ИНВАСК»** Адрес: 143400, Московская область, Красногорск, Коммунальный квартал, дом. 20

Тел. (495) 563-8420, (495) 564-5228 e-mail[: service@invask.ru](mailto:service@invask.ru)